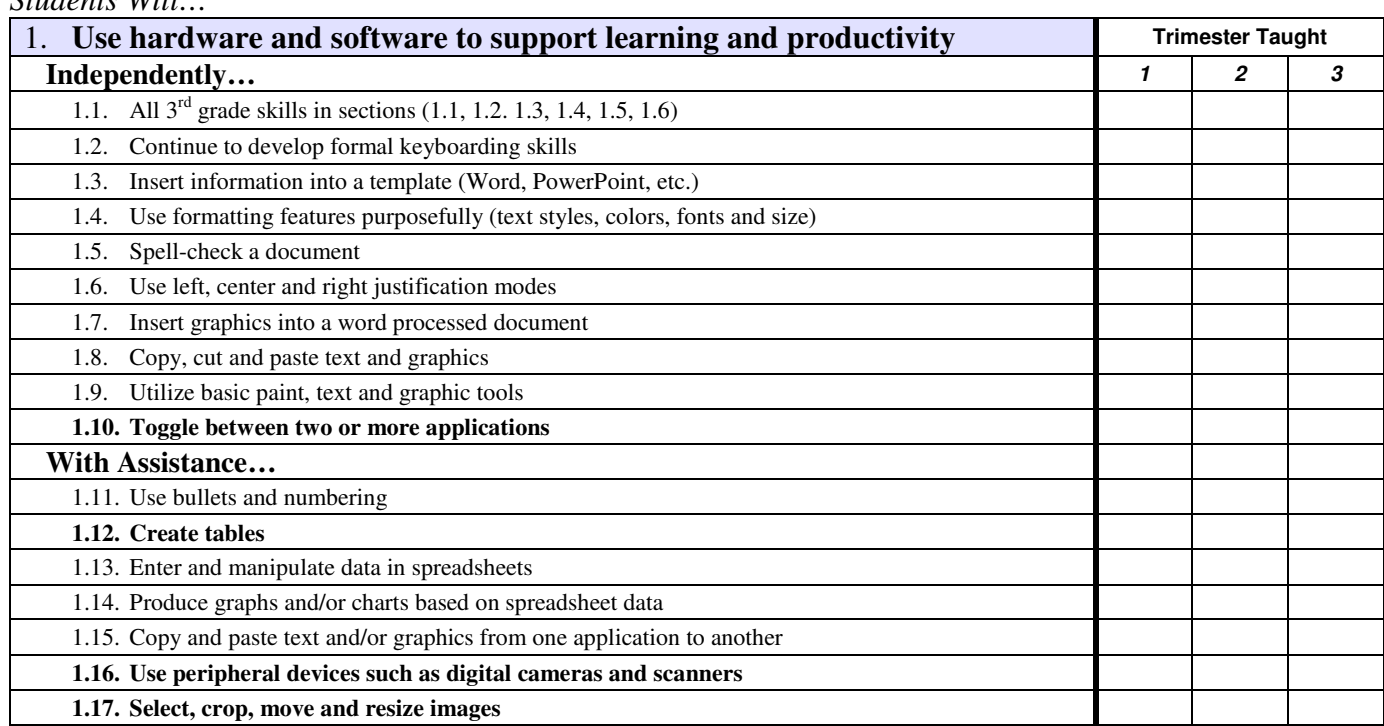

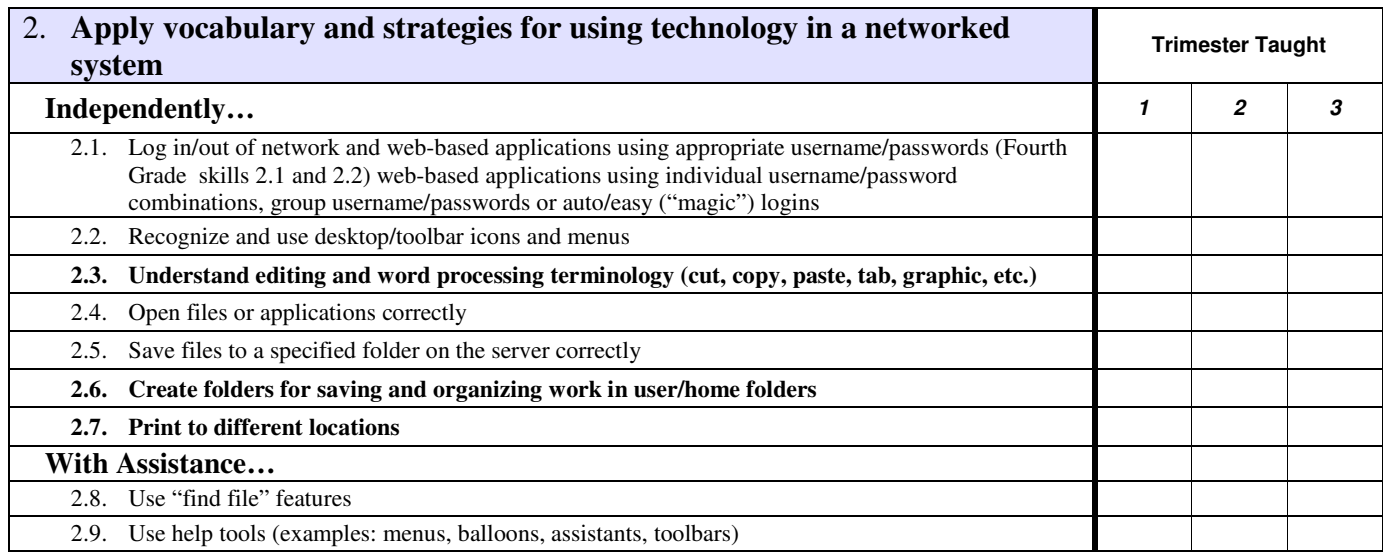

## \*Bold items are those new to this grade level or those moved from "With assistance" to "Independently" at this level. *Students Will…*

## **Student Assessment Scores**

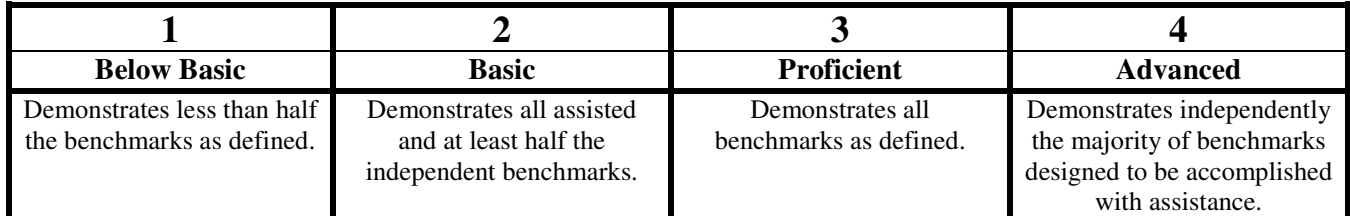

 $* 1<sup>st</sup>$  and  $2<sup>nd</sup>$  trimester scores will be based on the benchmarks taught for each of the five standards

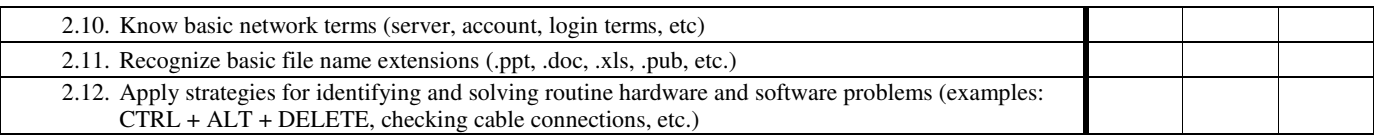

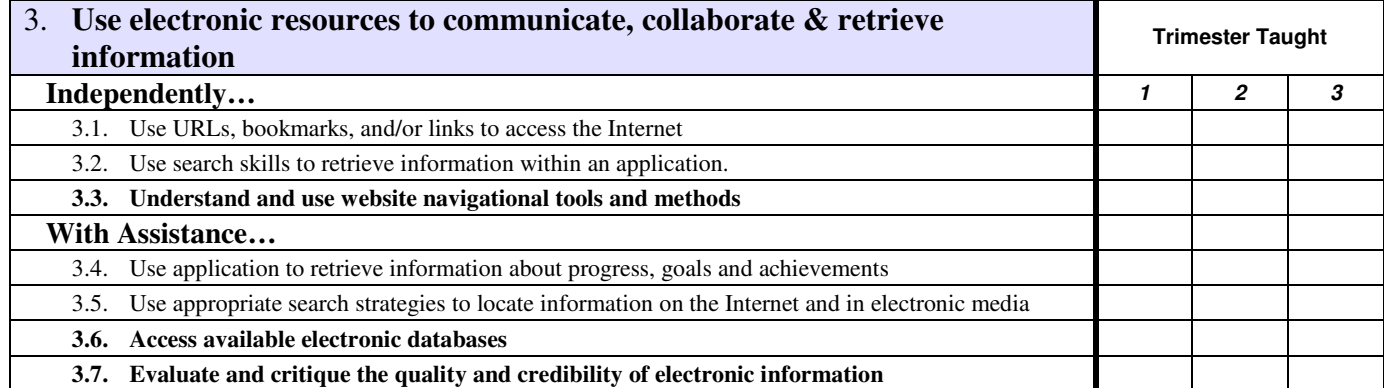

![](_page_1_Picture_212.jpeg)

![](_page_1_Picture_213.jpeg)

![](_page_1_Picture_214.jpeg)

 $* 1<sup>st</sup>$  and  $2<sup>nd</sup>$  trimester scores will be based on the benchmarks taught for each of the five standards